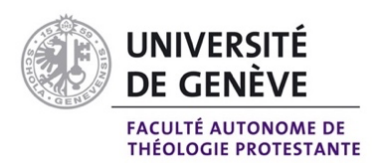

 $\boldsymbol{M}$  . : 0

**UNIL** | Université de Lausanne Faculté de théologie et de sciences des religions

# Master en théologie AZUR 120 crédits ECTS

# Informations administratives et programme d'études 2023-2024

Cette brochure constitue une version imprimée du plan d'études. Le détail des fiches de cours, les objectifs d'apprentissage et la bibliographie de chaque enseignement sont disponibles en ligne.

Des modifications sont susceptibles d'intervenir en cours d'année académique. Le programme des cours à jour est disponible en ligne sur le site des Facultés.

#### Informations administratives 2023-2024

- 1. Contact
- 2. Plan d'études et règlement d'études
- 3. Programme des cours 2023/2024
- 4. Calendrier académique
- 5. Inscriptions aux cours et aux examens
- 6. Mémoire de Master
- 7. Portails de l'Université de Genève et de l'Université de Lausanne
- 8. Adresses e-mail et identifiants
- 9. Structure générale du plan d'études
- 10. Grille horaire

#### 1. Contact

Chen Dandelot, conseillère académique Master et Certificats chen.dandelot@unige.ch // chen.dandelot@unil.ch Les informations importantes relatives à votre cursus sont disponibles dans les espaces étudiants des facultés.

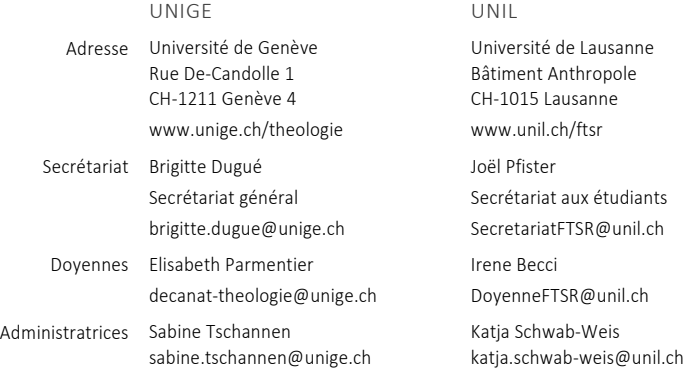

#### 2. Plan et règlement d'étude

Le plan d'études et le règlement d'études du Master en théologie sont disponibles en ligne sur le site des Facultés.

Il est obligatoire de prendre connaissance de ces documents au début de votre cursus.

UNIGE : https://www.unige.ch/theologie/espace-etudiants/etudiant-es-de-la-maitrise-universitaire-en-theologie/

UNIL : https://www.unil.ch/ftsr/home/menuinst/formations/master/theologie.html

#### 3. Programme des cours 2023/2024

Les programmes des cours de Master sont disponibles dans une brochure PDF qui se trouve sur le site internet des facultés.

#### *Des modifications sont susceptibles d'intervenir en cours d'année académique. Le programme des cours à jour est disponible en ligne sur le site des Facultés.*

UNIGE https://pgc.unige.ch/main/home?year=2022&fac=267

UNIL https://applicationspub.unil.ch/interpub/noauth/php/Ud/index.php?v\_ueid=253&v\_langue=fr&v\_isinterne=

#### 4. Calendrier académique

➣ Les dates d'inscriptions aux cours et aux examens sont différentes à l'UNIGE et à l'UNIL.

#### Semestre d'automne 2023

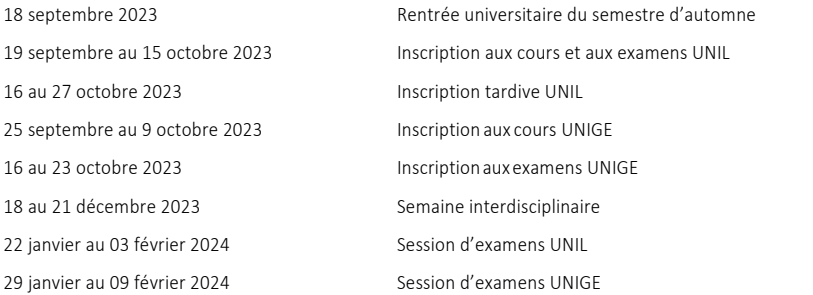

#### Semestre de printemps 2024

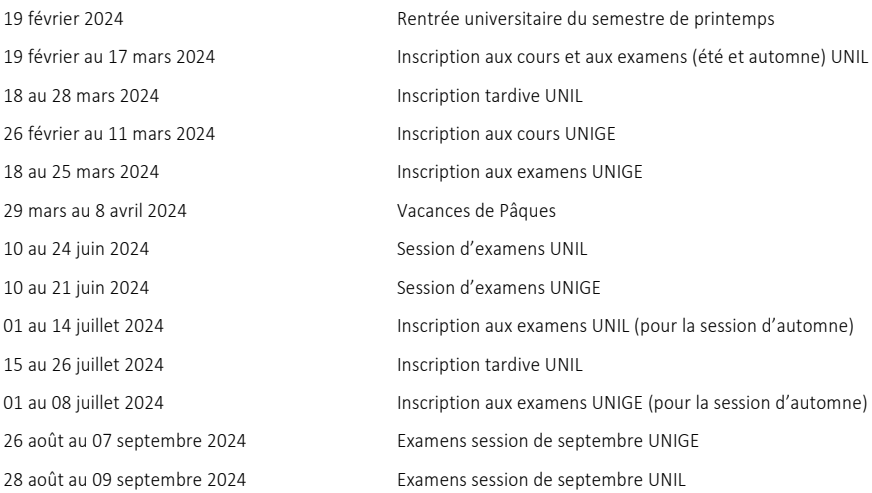

#### 5. Inscriptions aux cours et aux examens

Pour tous les cours et les évaluations offerts dans le cadre du Master, les principes AZUR de la double inscription s'appliquent :

#### ➣ Dans votre université d'immatriculation

Obligation de s'inscrire aux cours et aux examens donnés par les enseignant·es rattaché·es à cette institution, dans les délais fixés par cette université et aux cours suivis dans l'université dans laquelle vous avez le statut d'étudiant·e externe.

#### ➣ Dans l'université dans laquelle vous avez le statut d'étudiant·e externe

Obligation de s'inscrire aux cours et aux examens donnés par les enseignants·es rattaché·es à cette institution, dans les délais fixés par cette université.

Attention, les dates d'inscriptions aux cours et aux examens ne sont pas identiques à l'UNIGE et à l'UNIL (*cf*. le calendrier académique).

Ces inscriptions se font sur https://portail.unige.ch/accueil à l'UNIGE et sur www.unil.ch/inscription à l'UNIL.

À l'UNIL, une période d'inscription tardive avec une taxe de 200.- par examen est prévue.

#### Vos inscriptions doivent impérativement être effectuées dans les délais fixés par les universités. Si les doubles inscriptions ne sont pas effectuées conformément à ce qui est prévu pour les formations AZUR, les enseignements et évaluations concernés ne pourront pas être crédités.

Nous vous informons toujours en avance de la publication des formulaires.

#### 6. Mémoire de Master

L'inscription à la soutenance de mémoire doit se faire au plus tard 3 semaines avant la date de la soutenance au moyen d'un formulaire disponible sur le site des Facultés et à communiquer au secrétariat.

La date de la soutenance doit être fixée d'un commun accord avec la directrice ou le directeur de mémoire.

UNIL : L'étudiant·e doit prévoir 3 exemplaires de son mémoire : un pour la directrice ou le directeur, un pour l'expert·e (à choix PDF ou papier), un à remettre au secrétariat de la Faculté pour les archives après la soutenance.

UNIGE : L'étudiant·e doit prévoir 2 exemplaires de son mémoire : un pour la directrice ou le directeur, un pour l'expert·e (à choix PDF ou papier). Si la note du mémoire est de 5.5 ou plus, le mémoire est déposé sur l'Archive ouverte.

La soutenance peut avoir lieu hors d'une session d'examens. Dans ce cas, la note sera inscrite au procès-verbal de la session d'examens suivante.

#### 7. Portails de l'Université de Genève et de l'Université de Lausanne

Différents services sont proposés sur les portails des Universités de Genève et de Lausanne. L'inscription officielle aux cours et aux examens se fait à cette adresse, ainsi que la consultation des résultats d'examens.

#### Portail UNIGE

https://portail.unige.ch/accueil (votre identifiant et mot de passe de l'UNIGE sont requis)

#### Portail UNIL

https://my.unil.ch/ (votre identifiant et mot de passe de l'UNIL sont requis)

#### 8. Adresses électroniques et identifiants

À partir du moment où vous confirmez votre immatriculation à l'Université de Genève ou à l'Université de Lausanne, vous recevez automatiquement une adresse e-mail.

Pour consulter le contenu de cette boîte connectez-vous à l'adresse suivante :

https://portail.unige.ch/accueil // https://www.unil.ch/central/home/menuinst/campus/campus-pratique.html

En tant qu'étudiant·e de Master en théologie, vous êtes immatriculé·es soit à l'UNIL soit à l'UNIGE.

Dans l'université dans laquelle vous n'êtes pas immatriculé·es, vous avez le statut d'étudiant·e externe. Cela signifie que vous recevez également un identifiant, une adresse mail et des logins de cette université. Pour effectuer l'inscription comme étudiant·e externe, contacter directement la conseillère académique.

#### Durant votre Master, vous devez consulter régulièrement vos deux adresses e-mail.

#### 9. Structure générale du plan d'études

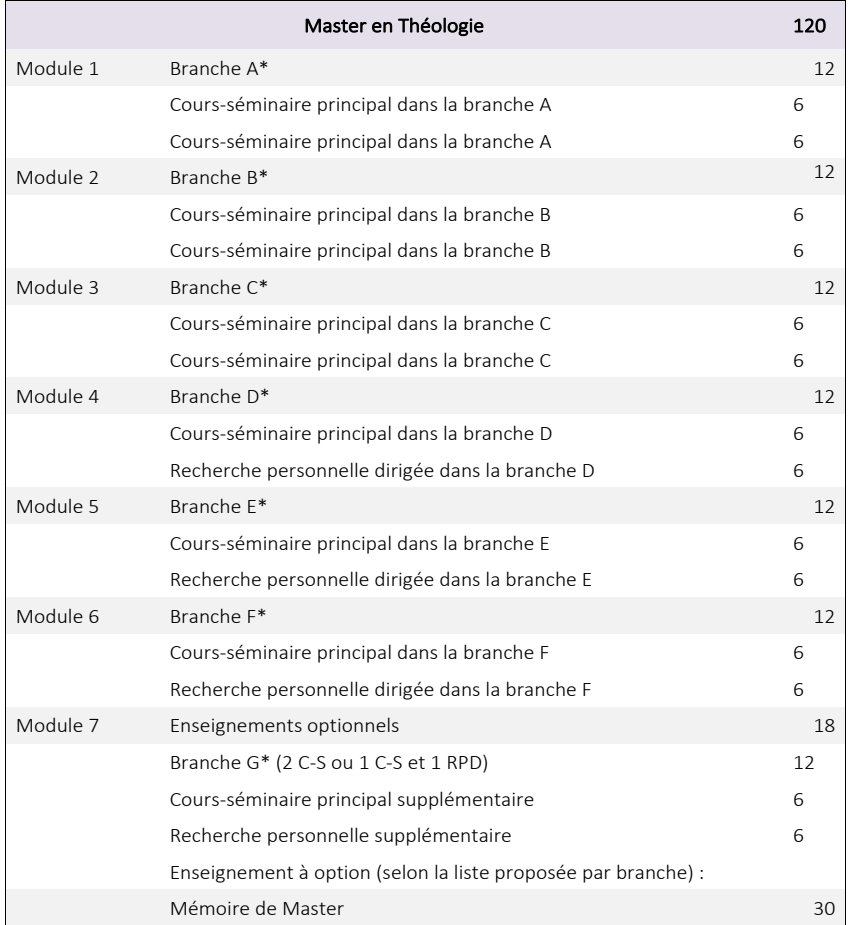

**Version 31.08.23 Version 31.08.23**

# Master en Théologie - Horaire 2023-2024 En rose = cours à l'UNIGE  $\#$  En bleu = cours à l'UNIL En rose = cours à l'UNIGE // En bleu = cours à l'UNIL Master en Théologie –– Horaire 2023-2024

# Voir le programme des cours en ligne pour les salles de cours **Voir le programme des cours en ligne pour les salles de cours**

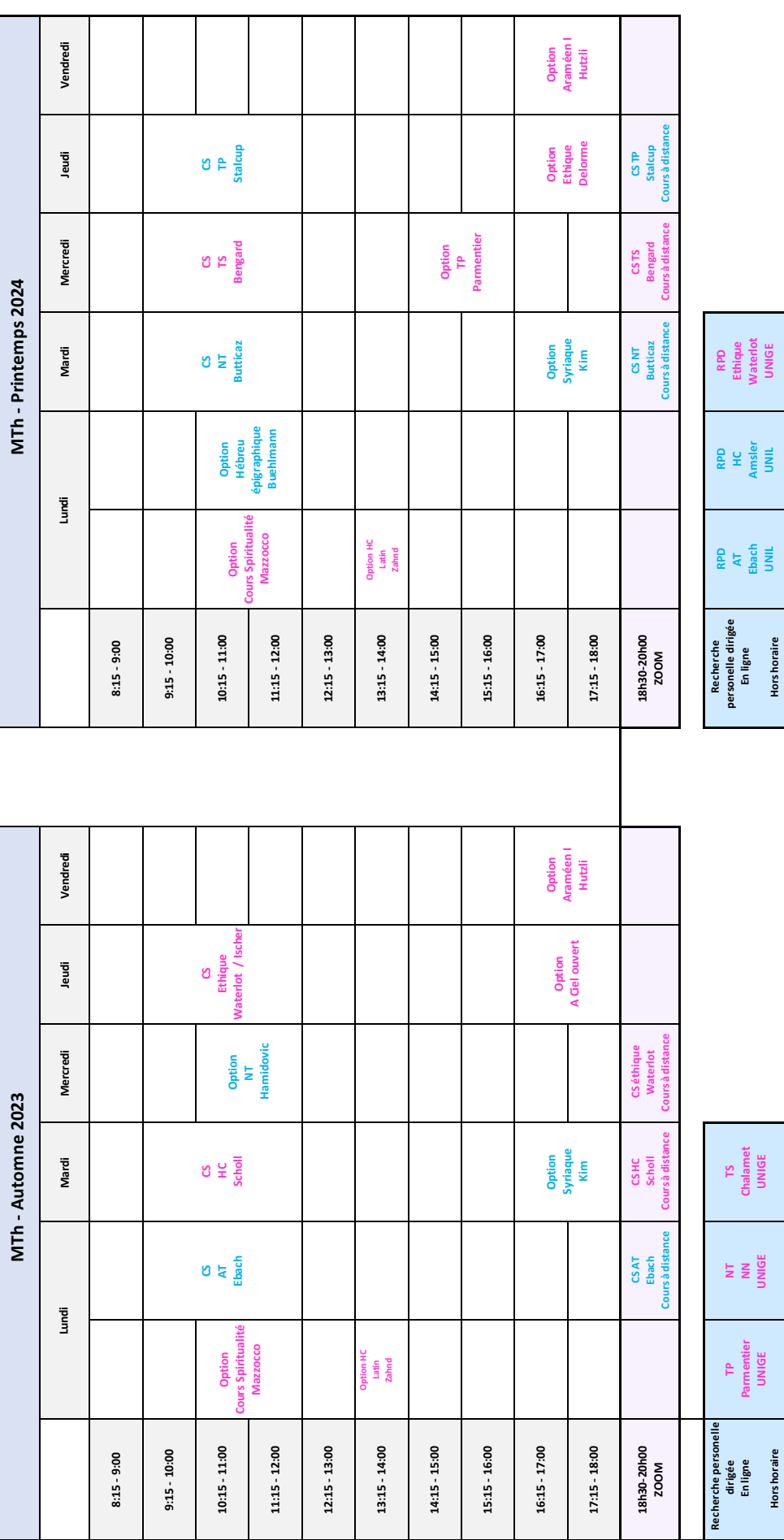

# **MAÎTRISE UNIVERSITAIRE EN THÉOLOGIE (DÈS**  $2016A$ ) (2016 ->)

#### Grade:

Maîtrise universitaire en Théologie

#### Exigences du cursus d'études :

Le Master en théologie vise à l'acquisition de connaissances et de compétences approfondies et spécialisées en théologie dans une perspective généraliste.

Au terme du cursus de Master, l'étudiant sera en mesure de :

- Identifier et décrire les différentes méthodes propres à six disciplines de la théologie.
- Problématiser et documenter des questions de recherche dans six disciplines de la théologie.
- Appliquer à une question théologique une méthode appropriée et justifier son choix méthodologique.

- Se positionner personnellement et de manière critique sur une problématique théologique en tenant compte de la recherche scientifique

- Intégrer dans le traitement d'une question une perspective interdisciplinaire en tenant compte de l'état de la recherche dans les autres branches constitutives de la théologie.

- Produire, tant à l'oral qu'à l'écrit, la présentation d'un sujet théologique recevable scientifiquement et publiquement sur le fond comme sur la forme.

- Intégrer dans sa réflexion les questions et les remarques tant des enseignants que de ses pairs.

Conditions de réussite des évaluations du Master en Théologie

1. L'enseignement évalué par une validation notée ou un examen est réussi si la note obtenue est égale ou supérieure à 4. Les crédits ECTS rattachés à cet enseignement sont alors attribués.

2. L'enseignement évalué par une validation non notée est réussi lorsque la validation est réussie. Les crédits ECTS rattachés à cet enseignement sont alors attribués.

3. Lorsqu'une évaluation est réussie (note égale ou supérieure à 4 ou validation non notée réussie), elle ne peut pas être présentée en seconde tentative.

4. Lorsqu'une évaluation est échouée (note inférieure à 4 ou validation non notée échouée), elle doit être présentée en deuxième tentative

5. En cas d'échec à l'examen d'une recherche personnelle dirigée (RPD), la seconde tentative est basée sur la même recherche.

6. En cas d'échec à une validation notée ou non notée. L'enseignant responsable fixe les modalités d'une seconde tentative. Celleci doit avoir été effectuée au plus tard à la fin de la session d'examen du semestre suivant celui où a été donné l'enseignement. Cette règle est valable autant pour le temps plein que pour le temps partiel.

7. La réussite du MTh est subordonnée à la réussite de ces évaluations. Une tolérance est toutefois accordée pour des évaluations en échec totalisant au maximum 9 crédits ECTS

8. Pour toutes les évaluations, le nombre maximal de tentatives est de deux. Le second échec est éliminatoire sous réserve de la tolérance de 9 ECTS mentionnée à l'alinéa précédent.

# **MAÎTRISE UNIVERSITAIRE EN THÉOLOGIE**

#### Maîtrise / Obligatoire / Crédits: 120.00 / Mode d'évaluation: Evaluation à crédits

Les études de maîtrise universitaire en théologie (ci-après MTh) constituent le second cursus de la formation de base en théologie. Elles sont ouvertes aux titulaires d'un baccalauréat universitaire en théologie (BTh) d'une Université suisse et aux porteurs d'un titre jugé équivalent.

- Le MTh propose des enseignements dans les sept branches constitutives des études en théologie protestante :
- 1. Ancien Testament / Bible hébraïque (AT)
- 2. Nouveau Testament (NT)
- 3. Histoire du christianisme (HC)
- 4. Théologie systématique (TS)
- 5. Éthique (Eth)
- 6. Théologie pratique (TP)
- 7. Sciences des religions (SR)

Le MTh en théologie est constitué de 90 ECTS d'enseignements et d'un mémoire de 30 ECTS. Les 90 ECTS d'enseignements sont organisés en 7 modules. Les 6 premiers modules, de 12 ECTS chacun, correspondent à 6 branches choisies par l'étudiant (Branches A à F). Le 7e module, de 18 ECTS, est constitué d'enseignements à option.

# **RRANCHF A**

#### Maîtrise / Obligatoire

L'étudiant e s'inscrit à deux cours-séminaires (en présence ou à distance) dans la branche de son choix et aux évaluations qui leur sont associées

Les évaluations doivent être présentées à la session de janvier / février pour des enseignements suivis au semestre d'automne, à la session de juin / juillet ou d'août / septembre pour des enseignements suivis au semestre de printemps.

### ANCIEN TESTAMENT / BIBLE HÉBRAÏOUE

#### Maîtrise / Optionnelle / Mode d'évaluation: Evaluation à crédits

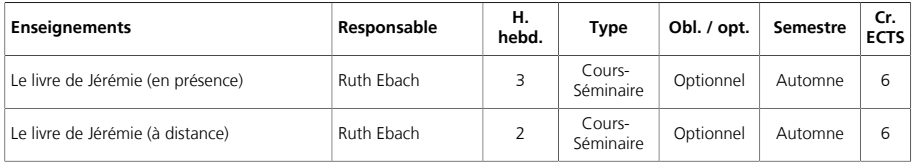

#### NOUVEAU TESTAMENT Maîtrise / Optionnelle / Mode d'évaluation: Evaluation à crédits

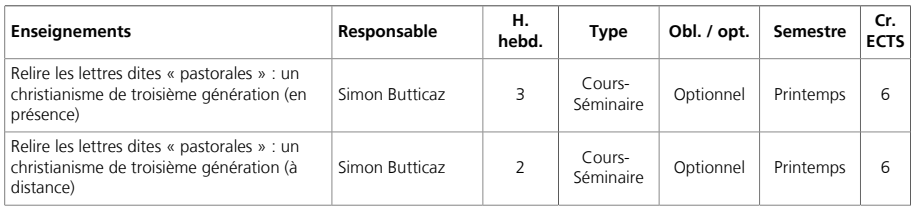

#### HISTOIRE DU CHRISTIANISME Maîtrise / Optionnelle / Mode d'évaluation: Evaluation à crédits

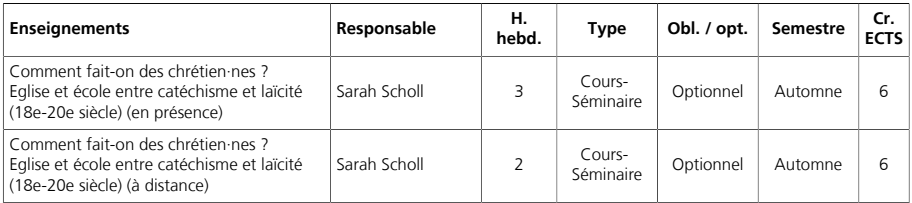

#### THÉOLOGIE SYSTÉMATIQUE Maîtrise / Optionnelle / Mode d'évaluation: Evaluation à crédits

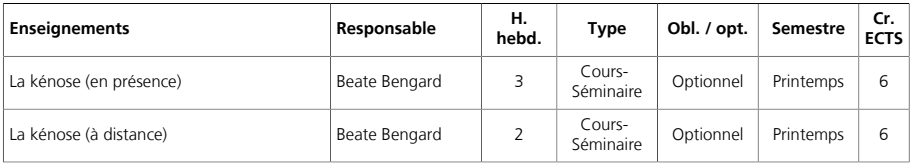

#### ÉTHIOUE

#### Maîtrise / Optionnelle / Mode d'évaluation: Evaluation à crédits

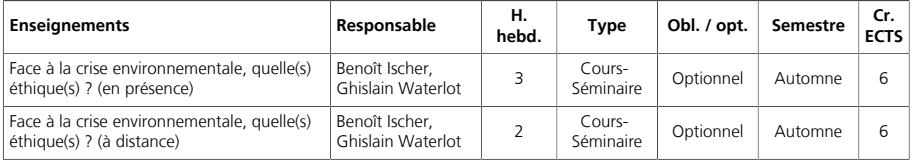

#### **THÉOLOGIE PRATIQUE** Maîtrise / Optionnelle / Mode d'évaluation: Evaluation à crédits

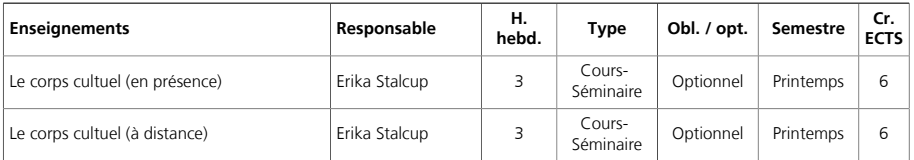

#### **SCIENCES DES RELIGIONS**

#### Maîtrise / Optionnelle / Mode d'évaluation: Evaluation à crédits

Si la branche « Sciences des religions » est choisie en Branche A, B, C:

- Le modèle d'enseignements (« cours-séminaire » + « recherche personnelle dirigée ») ne s'applique pas.

- L'étudiant e choisit ses enseignements sur la base de la liste des enseignements proposés en sciences des religions à l'UNIL ou

à l'UNIGE d'un commun accord avec la conseillère ou le conseiller aux études/académique.

- Les modalités d'évaluation et le nombre de crédits prévus pour chaque enseignement par l'unité dispensatrice s'appliquent.

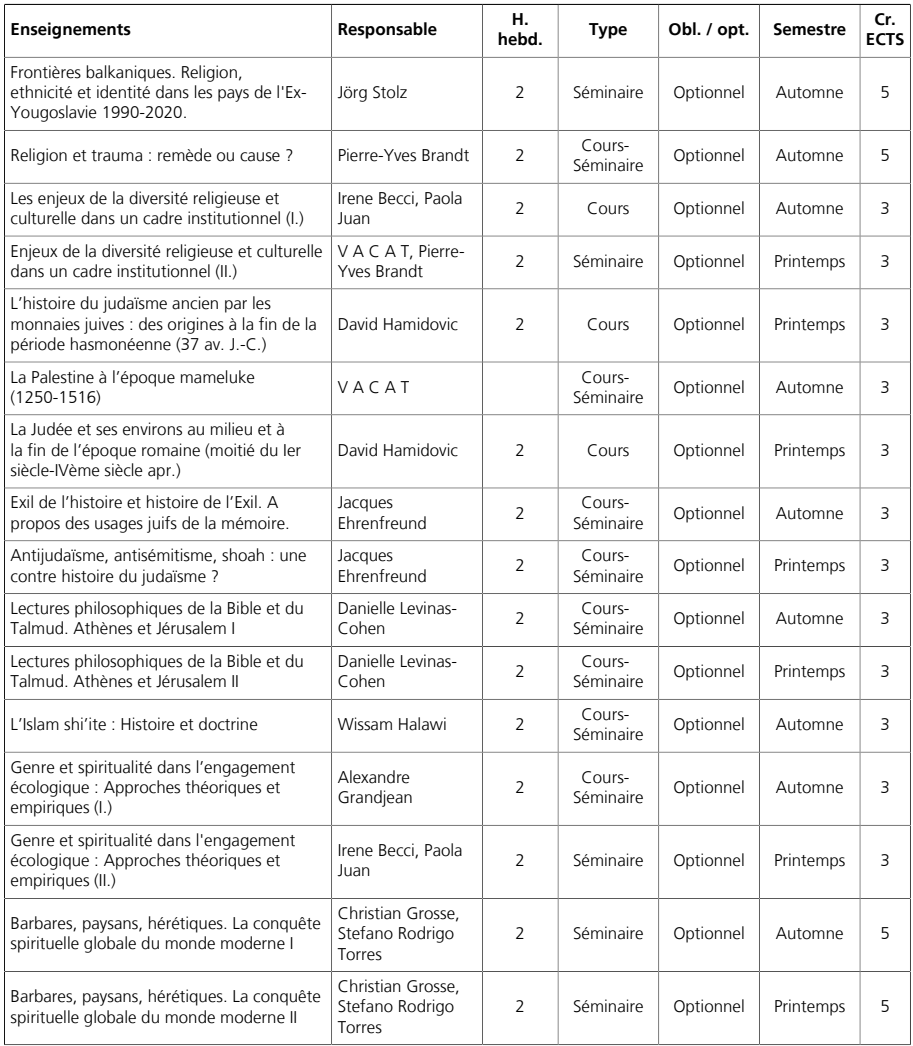

#### **BRANCHE B** Maîtrise / Obligatoire

Cf. Branche A

#### **BRANCHE C** Maîtrise / Obligatoire

Cf. Branche A

# **BRANCHE D**

#### Maîtrise / Obligatoire

L'étudiant e s'inscrit à un cours-séminaire (en présence ou à distance) et à une recherche personnelle dirigée et aux évaluations qui leur sont associées.

Les évaluations doivent être présentées à la session de janvier / février pour des enseignements suivis au semestre d'automne. à la session de juin / juillet ou d'août / septembre pour des enseignements suivis au semestre de printemps.

#### ANCIEN TESTAMENT / BIBLE HÉBRAÏQUE Maîtrise / Optionnelle / Mode d'évaluation: Evaluation à crédits

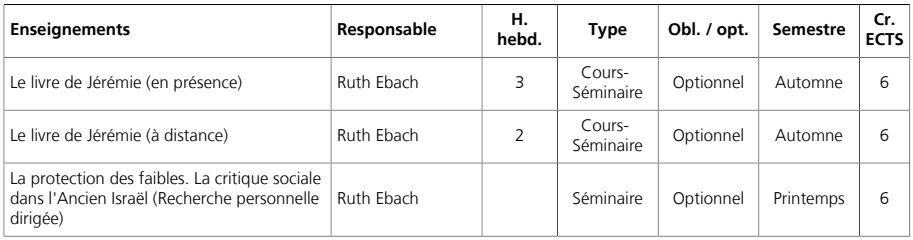

#### NOUVEAU TESTAMENT Maîtrise / Optionnelle / Mode d'évaluation: Evaluation à crédits

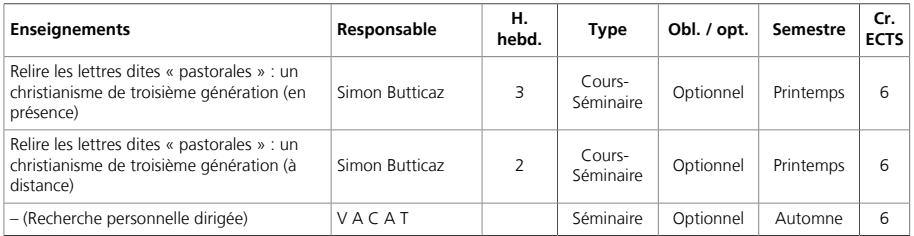

#### HISTOIRE DU CHRISTIANISME Maîtrise / Optionnelle / Mode d'évaluation: Evaluation à crédits

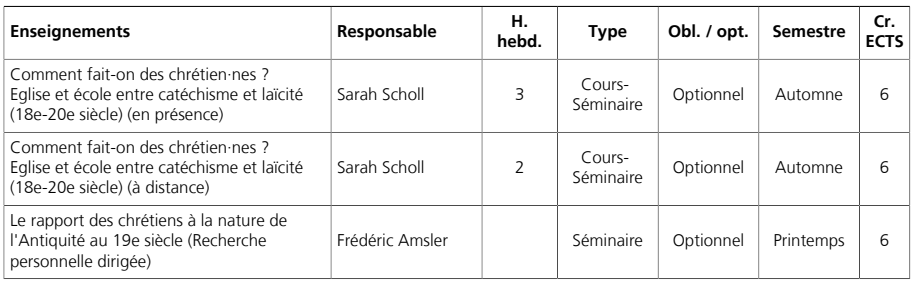

#### THÉOLOGIE SYSTÉMATIQUE Maîtrise / Optionnelle / Mode d'évaluation: Evaluation à crédits

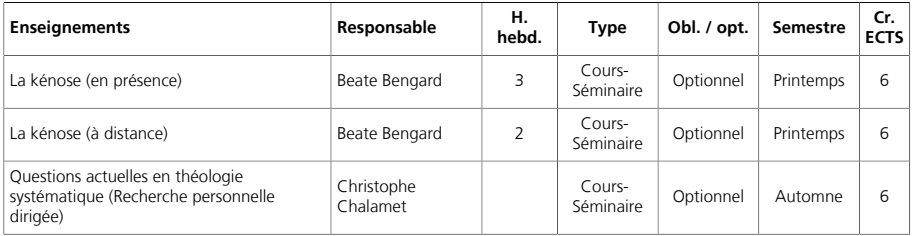

#### **ÉTHIQUE** Maîtrise / Optionnelle / Mode d'évaluation: Evaluation à crédits

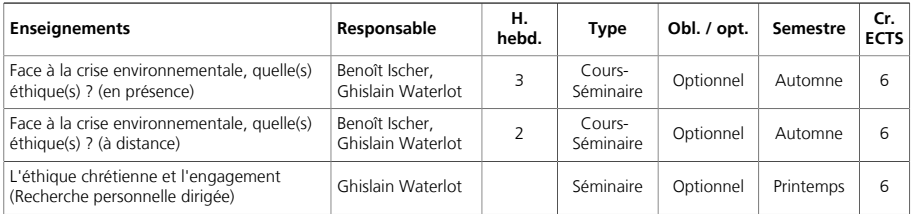

#### SCIENCES DES RELIGIONS Maîtrise / Optionnelle / Mode d'évaluation: Evaluation à crédits

Si la branche « Sciences des religions » est choisie en Branche D, E, F:

- Le modèle d'enseignements (« cours-séminaire » + « recherche personnelle dirigée ») ne s'applique pas.

- L'étudiant e choisit ses enseignements sur la base de la liste des enseignements proposés en sciences des religions à l'UNIL ou à l'UNIGE d'un commun accord avec la conseillère ou le conseiller aux études/académique.

- Les modalités d'évaluation et le nombre de crédits prévus pour chaque enseignement par l'unité dispensatrice s'appliquent.

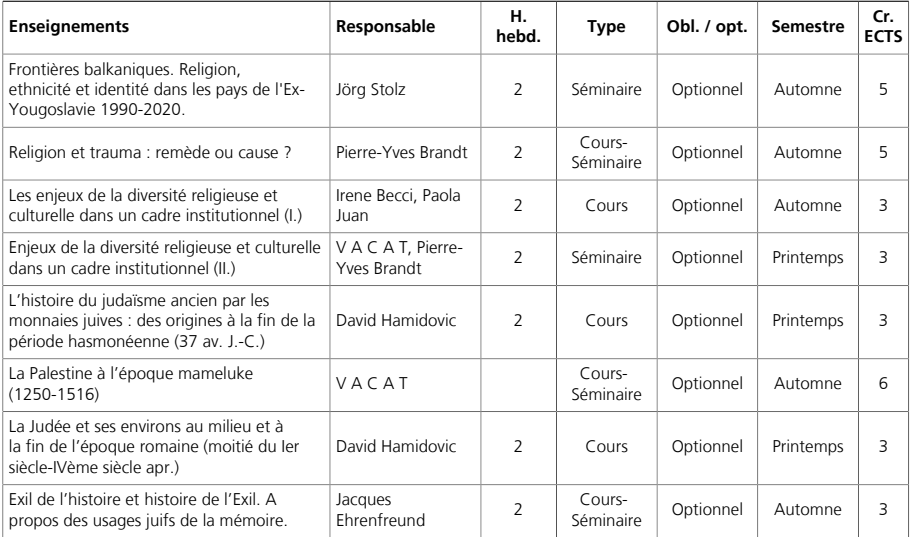

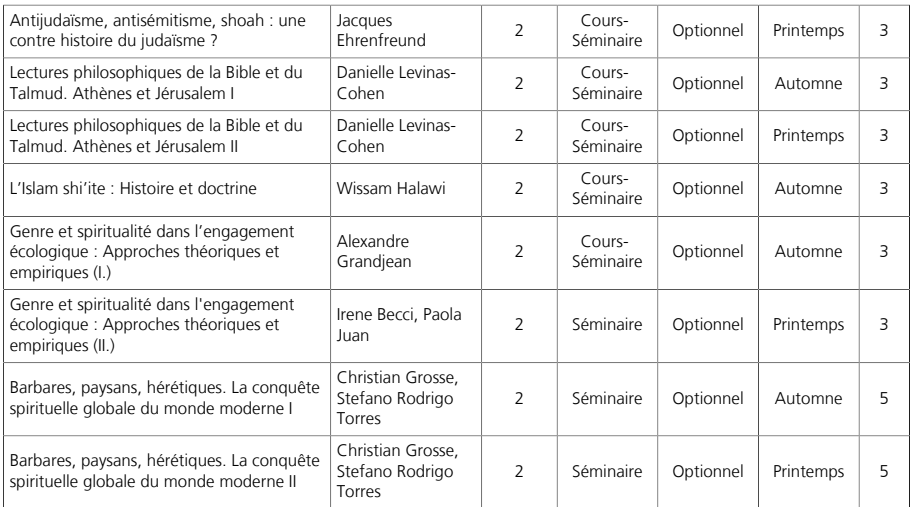

#### **BRANCHE E** Maîtrise / Obligatoire

Cf. Branche D

# **BRANCHEF**

Maîtrise / Obligatoire

Cf. Branche D.

#### **OPTIONS** Maîtrise / Obligatoire / Mode d'évaluation: Evaluation à crédits

L'étudiant e s'inscrit aux enseignements de son choix et aux évaluations qui leur sont associées, pour un total de 18 crédits. Si l'étudiant e souhaite valider un colloque, un cycle de conférences, un enseignement dans une autre Faculté ou un enseignement dans une autre Université, elle ou il doit au préalable demander l'accord de la conseillère ou du conseiller aux études/académiques.

#### ANCIEN TESTAMENT / BIBLE HÉBRAÏQUE Maîtrise / Optionnelle

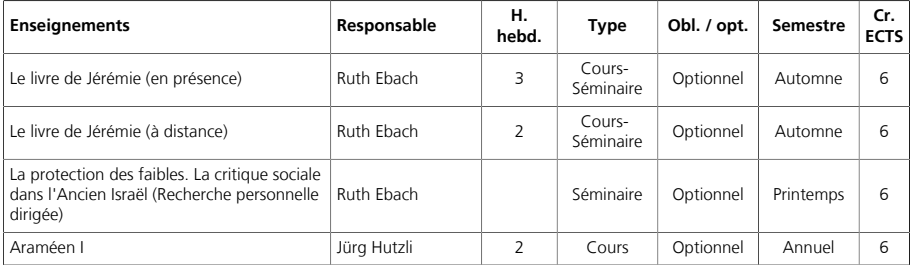

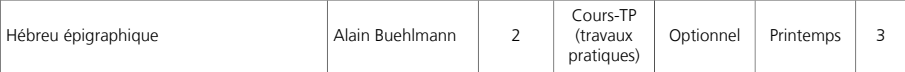

#### NOUVEAU TESTAMENT Maîtrise / Optionnelle

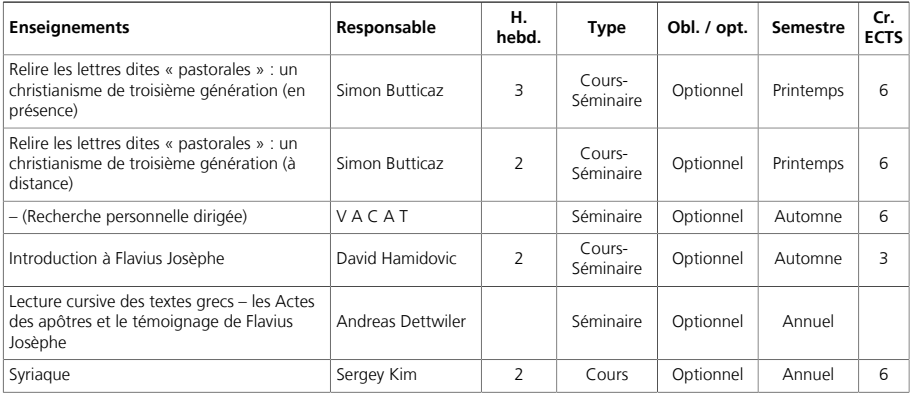

#### HISTOIRE DU CHRISTIANISME Maîtrise / Optionnelle

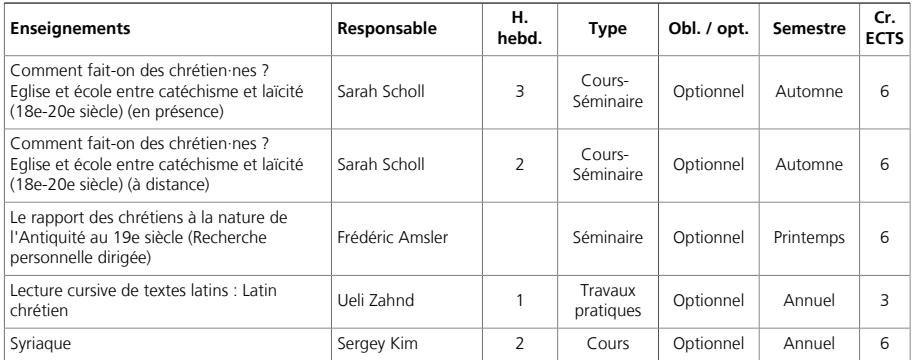

#### THÉOLOGIE SYSTÉMATIQUE Maîtrise / Optionnelle

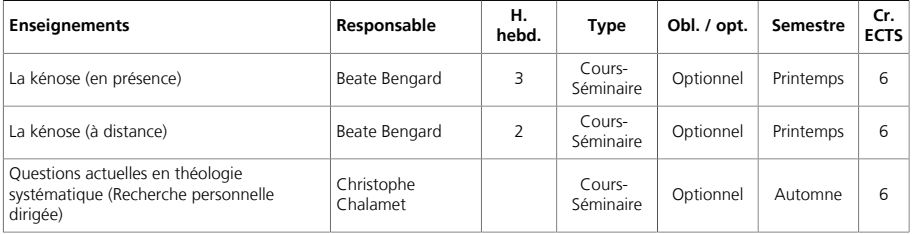

#### ÉTHIOUE Maîtrise / Optionnelle

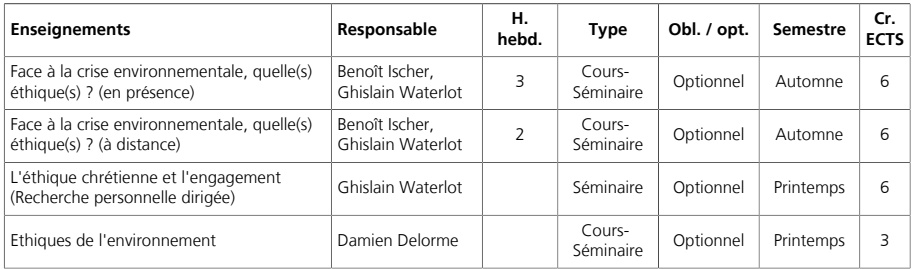

#### THÉOLOGIE PRATIQUE Maîtrise / Optionnelle

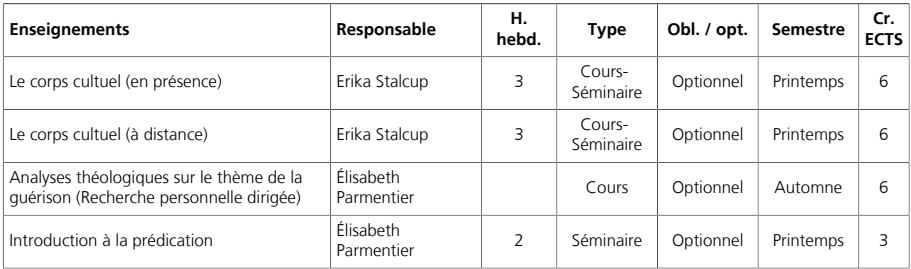

# SCIENCES DES RELIGIONS

#### Maîtrise / Optionnelle

Si la branche « Sciences des religions » est choisie en option :

- Le modèle d'enseignements (« cours-séminaire » + « recherche personnelle dirigée ») ne s'applique pas.

- L'étudiant e choisit ses enseignements sur la base de la liste des enseignements proposés en sciences des religions à l'UNIL ou à l'UNIGE d'un commun accord avec la conseillère ou le conseiller aux études/académique.

- Les modalités d'évaluation et le nombre de crédits prévus pour chaque enseignement par l'unité dispensatrice s'appliquent.

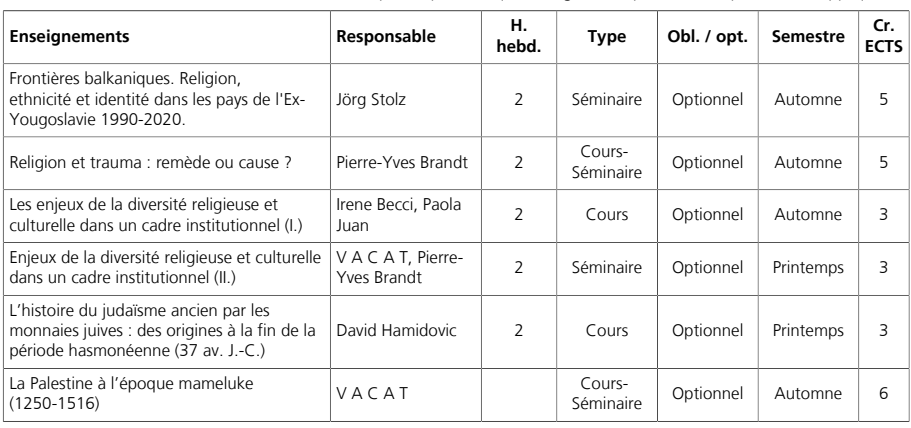

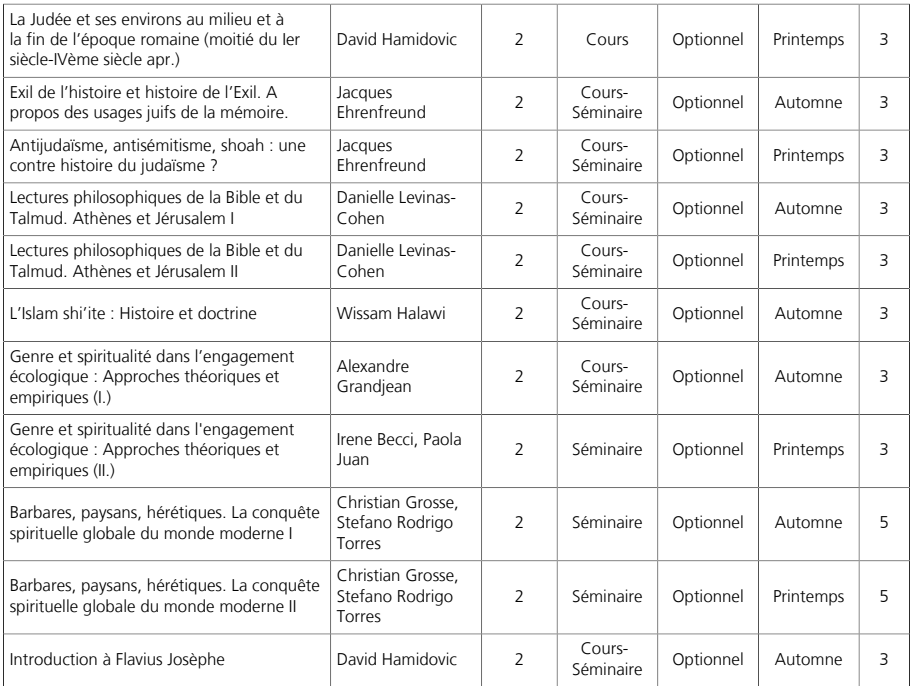

#### **HORS DISCIPLINES** Maîtrise / Optionnelle

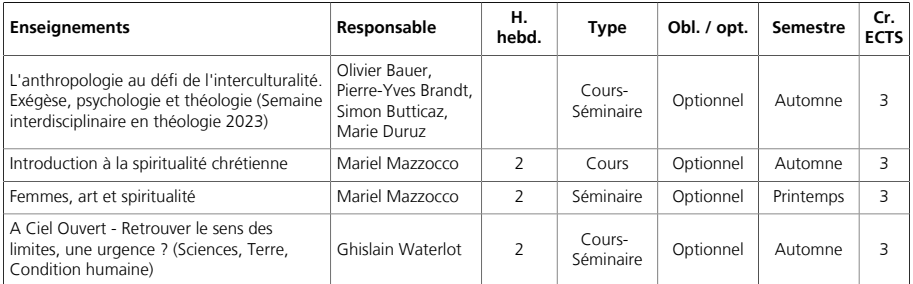

#### **MÉMOIRE DE MAÎTRISE** Maîtrise / Obligatoire / Crédits: 30.00 / Mode d'évaluation: Evaluation à crédits

Le mémoire doit être réalisé dans une branche dans laquelle au moins 12 ECTS d'enseignement (cours-séminaires principaux ou recherche personnelle dirigée) sont suivis et réussis par l'étudiant e. L'écrit et la soutenance recoivent une note unique.